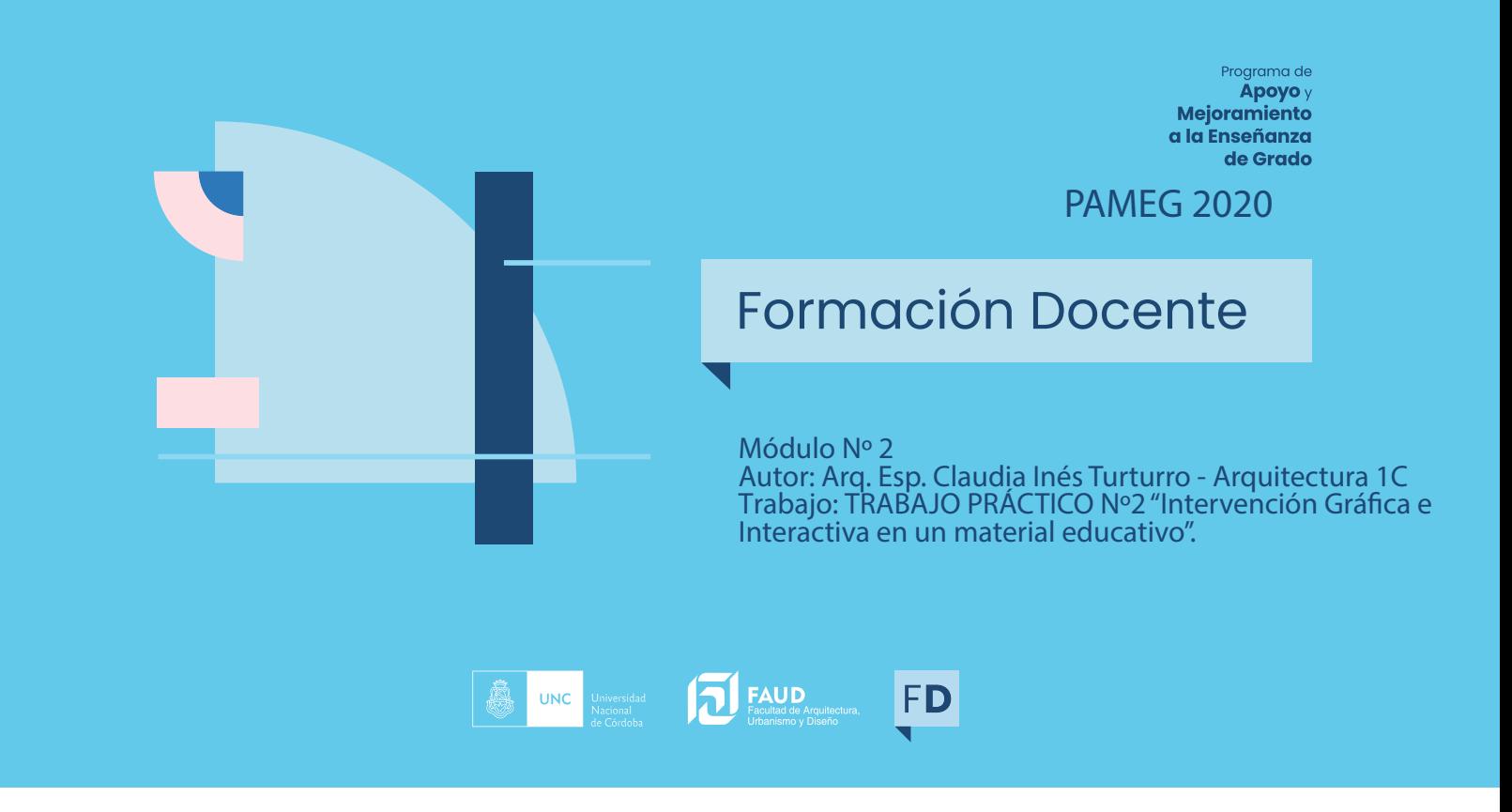

# **Universidad Nacional de Córdoba Facultad de Arquitectura, Urbanismo y Diseño**

Módulo **Materiales Educativos y Medios Didácticos para la Enseñanza Virtual** PAMEG 2

Intervención Gráfica e Interactiva en un material educativo

Arq. Esp. **Claudia Inés Turturro**

# **TRABAJO PRÁCTICO No 2**

Dictado por: Mtr. Lic. Prof. Marcelo Pantano.

# **ENSAYANDO EN "PLATAFORMAS VIRTUALES" para la INTERVENCION GRÁFICA e INTERCATIVA EN UN MATERIAL EDUCATIVO**

Como expreso en la tarea No 1 del presente Módulo PAMEG 2, -"ARQUITECTURA presenta la particularidad de ser integradora de conocimientos de varias y variadas disciplinas para llegar a la concreción del objeto índole de estudio. Esto implica para el estudiante, la necesidad de captar estos conocimientos y lograr la capacidad de integrarlos en una unidad de conceptos que le permitan plantear el diseño de un espacio u objeto arquitectónico, El contenido específico y eje estructurante de la enseñanza de Arquitectura en el nivel inicial es el Proceso de Diseño, proceso interdisciplinario complejo y de permanente búsqueda para lo cual se divide el ciclo lectivo en dos etapa, una primera de Aprestamiento y una segunda de Síntesis. ."- <sup>1</sup>

El profesor titular de la cátedra, arq, Jonny Gallardo graba las clases teóricas que son publicadas en la WEB https://arq1cfaudunc.wixsite.com/arq1c/ o son realizadas EN VIVO a través de la plataforma MEET, tras lo cual se brinda a los estudiantes guías de trabajos prácticos que son explicadas en clases de taller, también realizadas a través de MEET junto con la revisión y re-elaboración de los contenidos teóricos.

La etapa de síntesis planteada en el programa anual de Arquitectura IC, inicia con el análisis gráfico conceptual de las variables Lugar \_ Sector Urbano y Lugar \_ Sitio, tras lo cual es insoslayable abordar la investigación, análisis y comprensión del TEMA DE ARQUITECTURA; en la WEB de la cátedra y en Classroom se publican las guías de Trabajo Práctico elaboradas por el Profesor titular y la Profesora adjunta más un texto como material complementario elaborado por la Arq. Silvina Mocci, como archivos adjuntos en formato PDF.

Adjunto:

- Texto Lugar Tema. Guía de trabajo práctico para el estudio del tema. Jardín de infantes.
- Propuesta de intervención gráfica e inter-actica de la guía de trabajo

 <sup>1</sup> TURTURRO, Claudia Inés (2020). PAMEG 2. Módulo Materiales Educativos y Medios Didácticos para la Enseñanza Virtual. Relevamiento de los materiales de utilizamos en la tarea de enseñanza de nuestro propio espacio curricular. (2020)

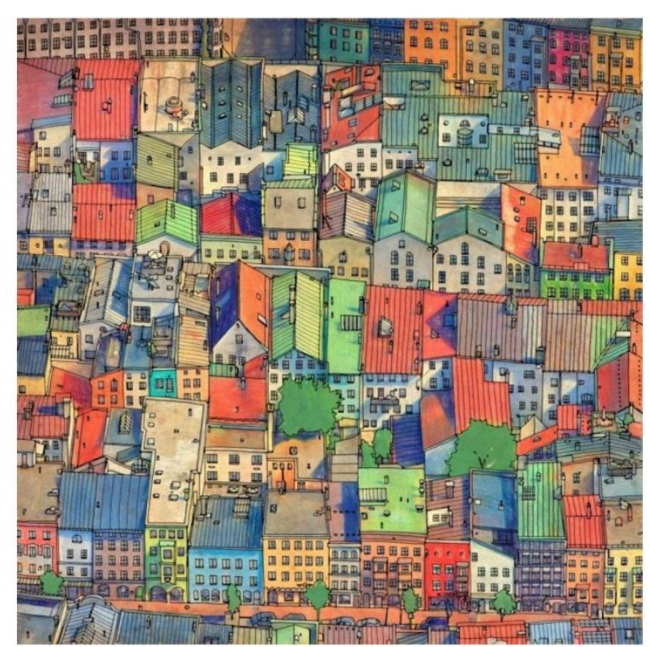

Fuente: Ilustración deSteve McDonald para Fantastic Cities\_2015

#### Tema y lugar... Por donde empezar?<br>Ara Silvina Mocci

Los datos iniciales en un proyecto de arquitectura son al principio un inentendible<br>enredo que conviene desembrollar de a poco y ordenadamente.<br>Podríamos decir que trata sobre generar hipótesis sobre ese ovillo incomprensi

Por donde empezar?

.<br>Podemos decir que el lugar es aquello identificado e identificable, que tiene rasgos,<br>memorias y significados que le son propios, que pueden operar en forma individual, grupal o colectiva.

El lugar es eso que está antes que la arquitectura.<br>Cada sector de la ciudad, por pequeño que sea cuenta con características que le<br>son propias, los llenos, los vacíos, el color local, su gente, su idiosincrasia, son objet de reconocimiento y análisis, objeto de descubrimiento por parte de quién va a

Permitirse la observación y registro de estas conductas y hechos físicos es el primer paso para problematizar un tema a resolver.

No es un soporte mudo, la arquitectura, cuando interacciona con el lugar, de<br>alguna manera lo reinventa, lo recrea, podríamos decir que es la arquitectura quién descubre en el lugar ese "algo" que no habíamos visto antes.

Del mismo modo, El Tema, requiere de un análisis que tiene como objetivo recono-<br>cer la relación que existe entre las acciones que el sujeta realiza y el equipamiento<br>requerido para llevar adelante esas actividades que le

requento para el derivo el derivo de la disciplina de la socialidad de la composición de la disciplina de la disciplina de la disciplina de la disciplina de la disciplina de la disciplina de la disciplina de la disciplina

que quieren cobrar forma deben examinarse por medio de una razón crítica.

En esta conjunción de Tema y Lugar mucho tiene que ver los diferentes modos de L'una comprendrata con la cattividades que allí se realizan, nos permittirán reconocer<br>requerimientos espaciales, dimensionales y ambientales.<br>En esta comunión con el lugar, es el terma el que nos aproxima a la búsqueda de

1 Zumthor, Peter, Pensar la arquitectura. Editorial Gustavo Gili, SL. Barcelona, España. Segunda<br>edición ampliada. Conferencia escrita en noviembre de 1988 e impartida en el Southern. Cali-<br>fornia institute of Architecture

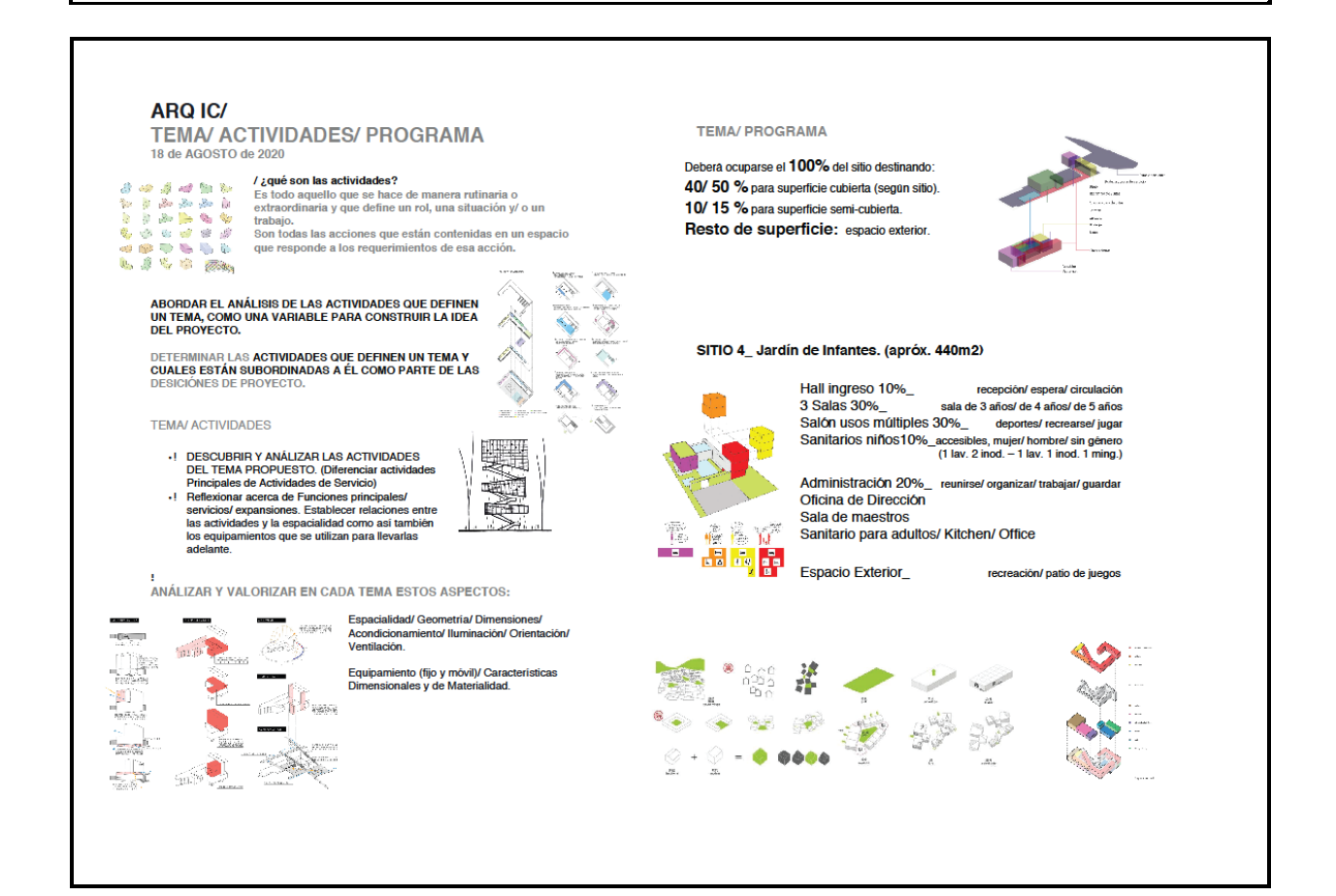

### **INTERVENCION GRÁFICA e INTERCATIVA EN UN MATERIAL EDUCATIVO**

# **GUIA DE TRABAJO PRÁCTICO \_ ANÁLISIS DEL TEMA EN ARQUITECTURA**

Se interviene la guía de Trabajo para la realización del análisis del TEMA en Arquitectura con la plataforma PRECEDEN que permite secuenciar un trabajo de modo que los estudiantes ordenen los tópicos a analizar.

Así se ordena el análisis de manera progresiva y con un orden creciente de complejidad para arribar a la comprensión del TEMA.

Link:

https://www.preceden.com/dashboard https://www.preceden.com/timelines/643766-guia-an-lisis--tema-en-arquitectura

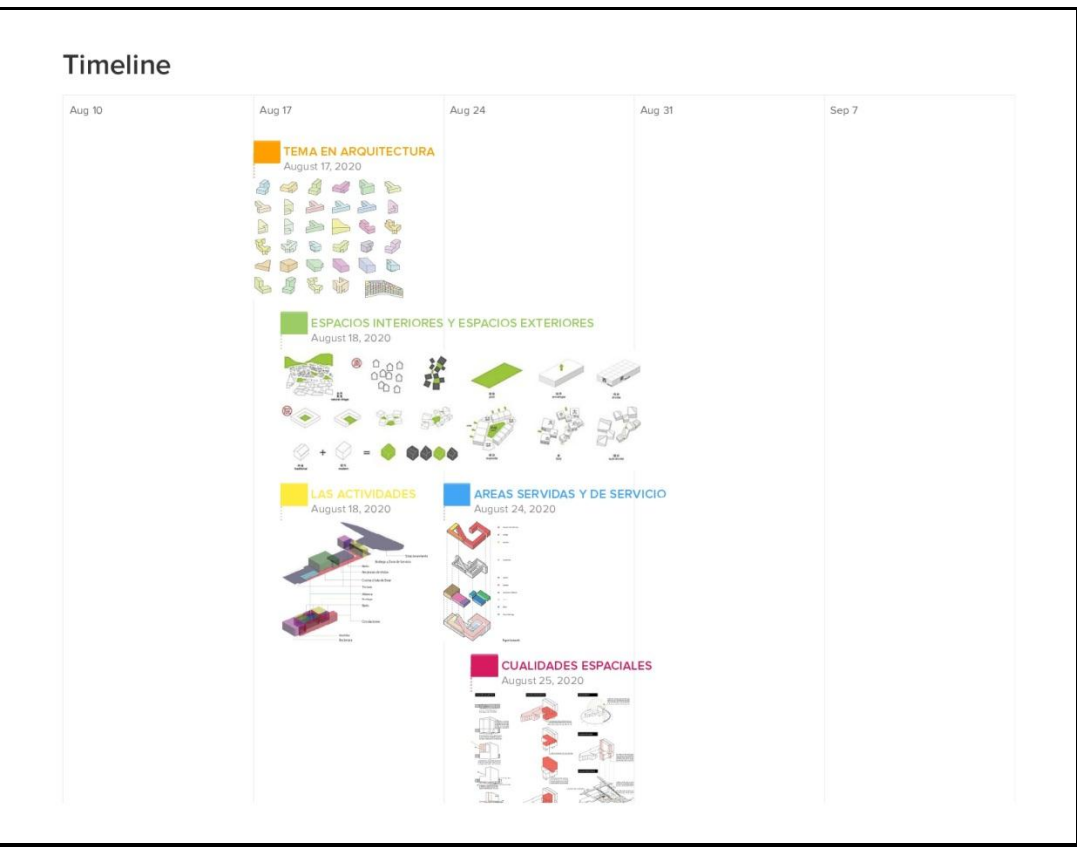

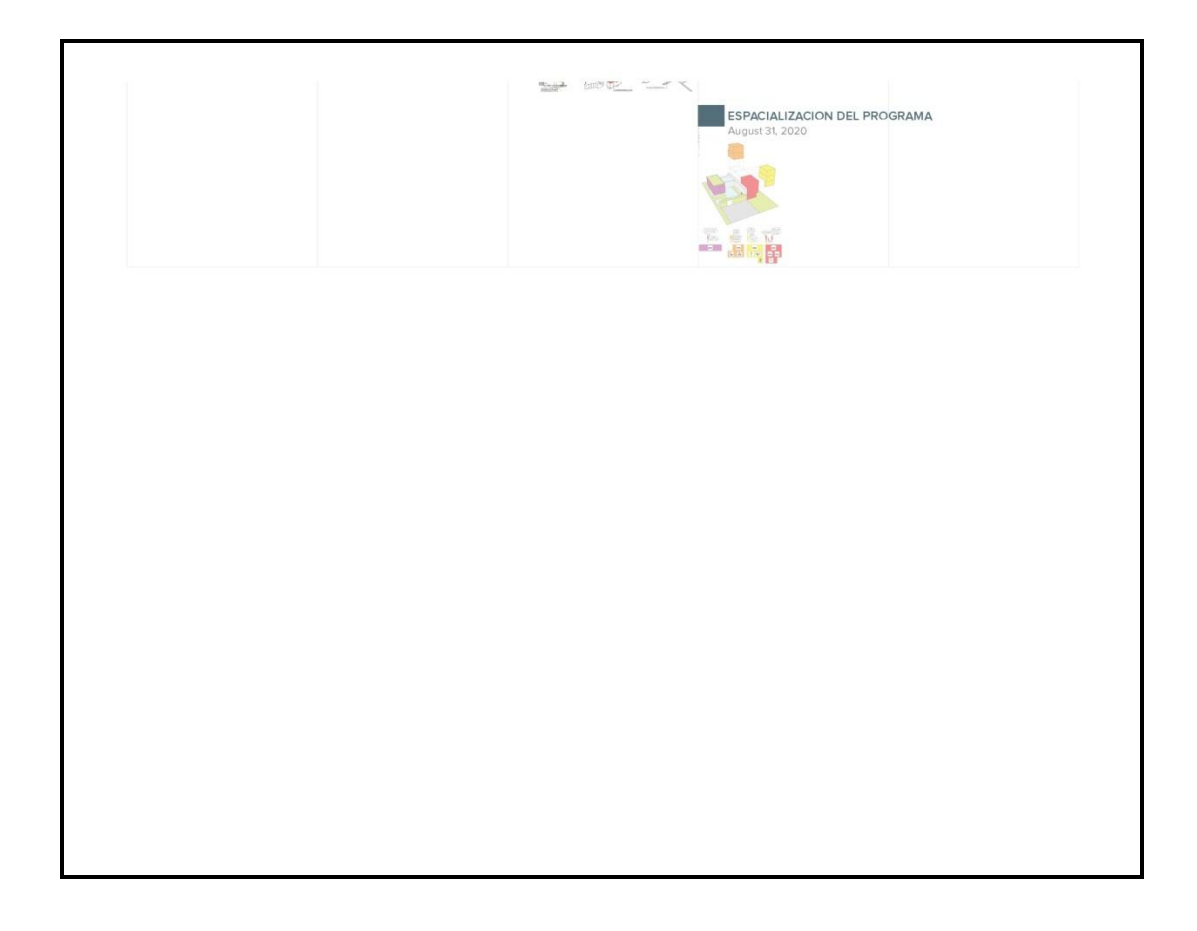

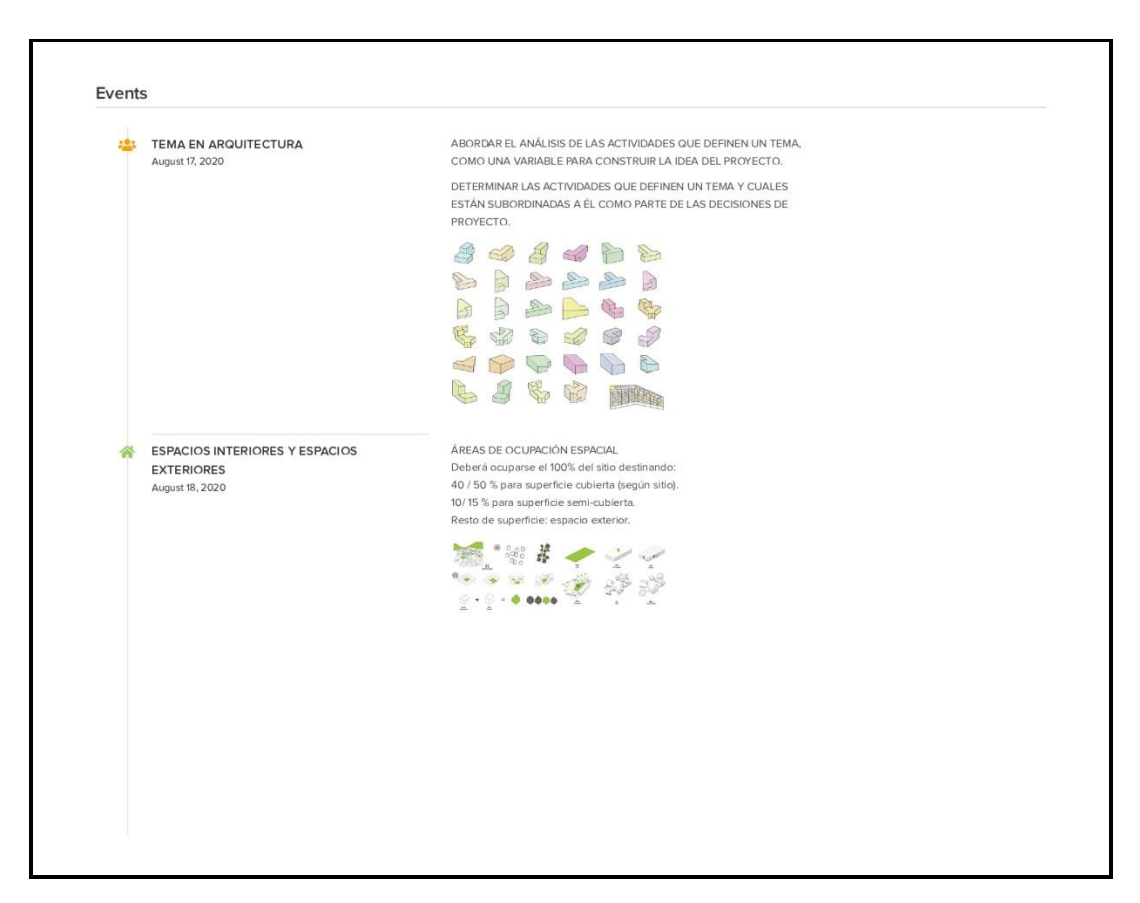

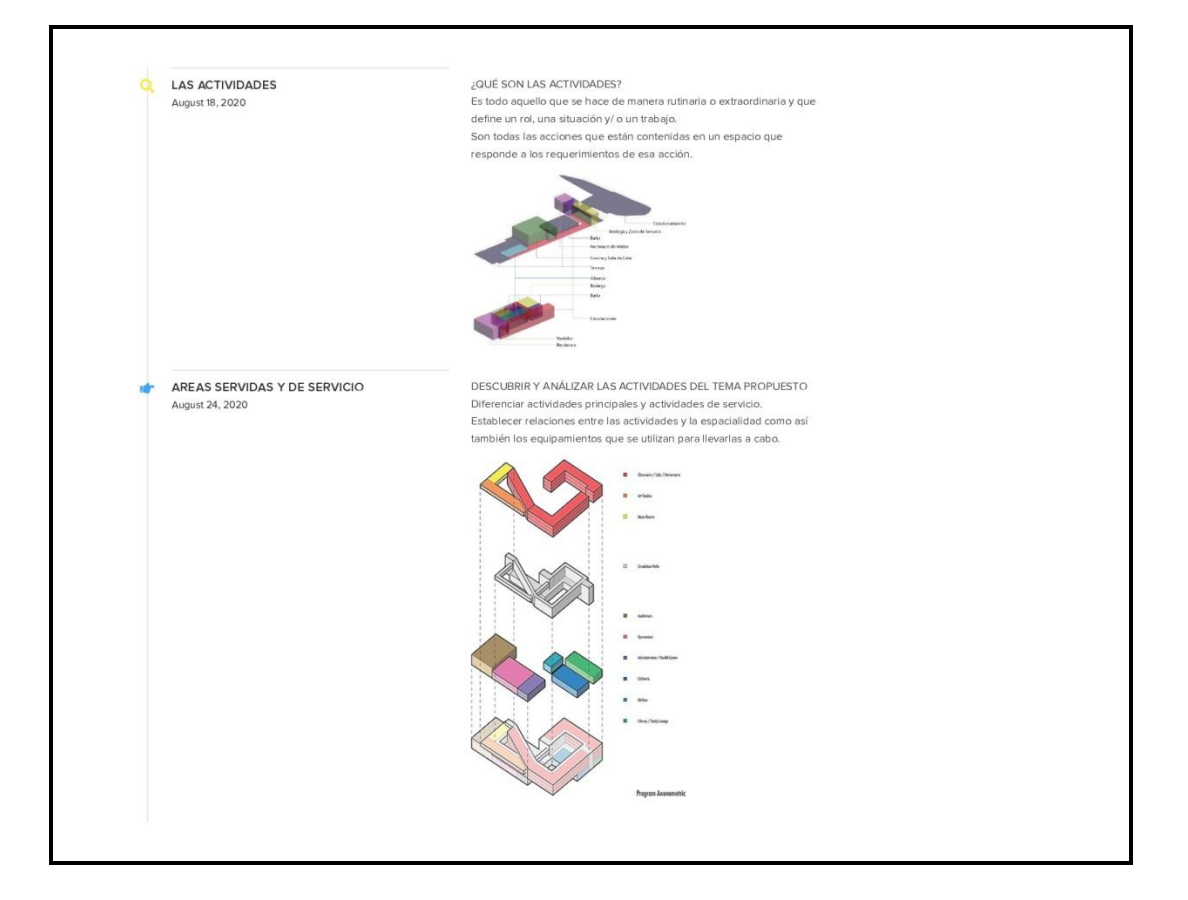

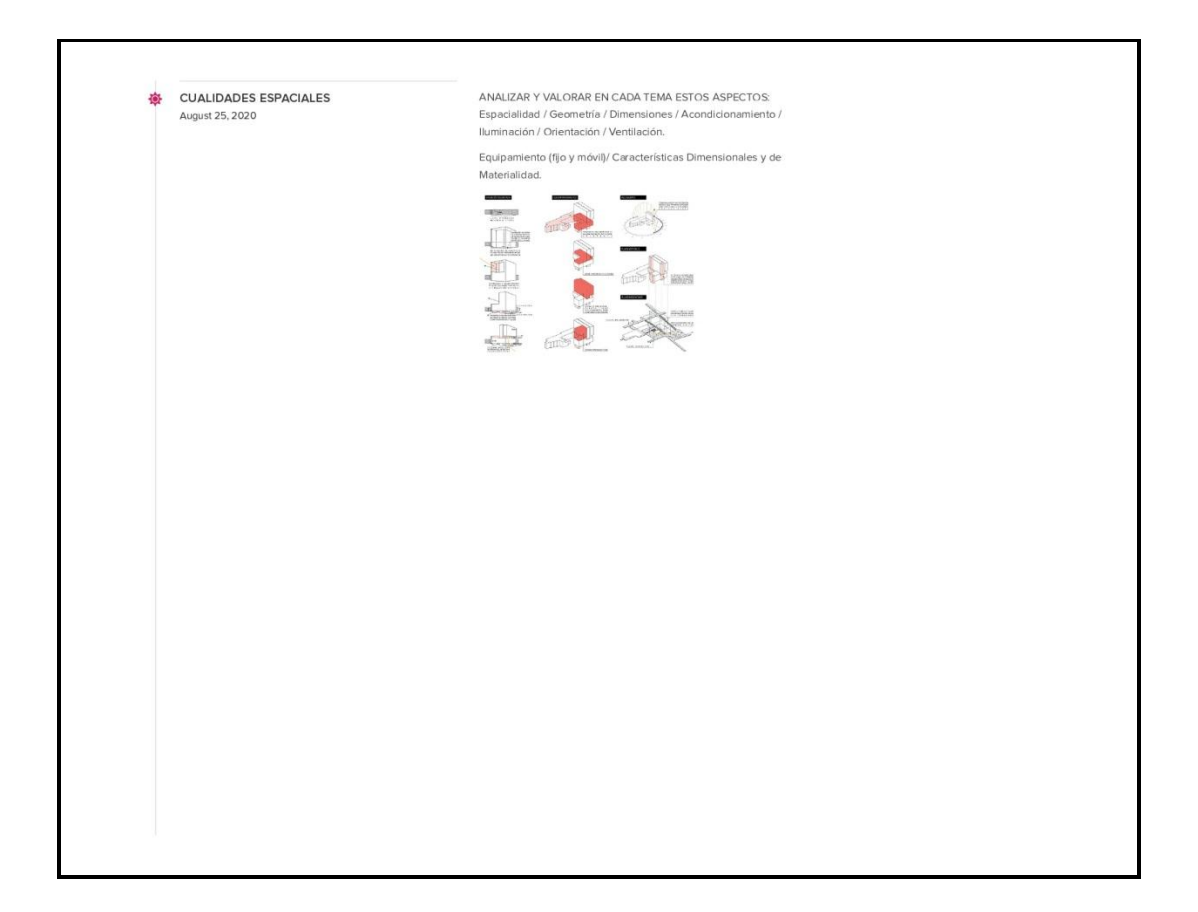

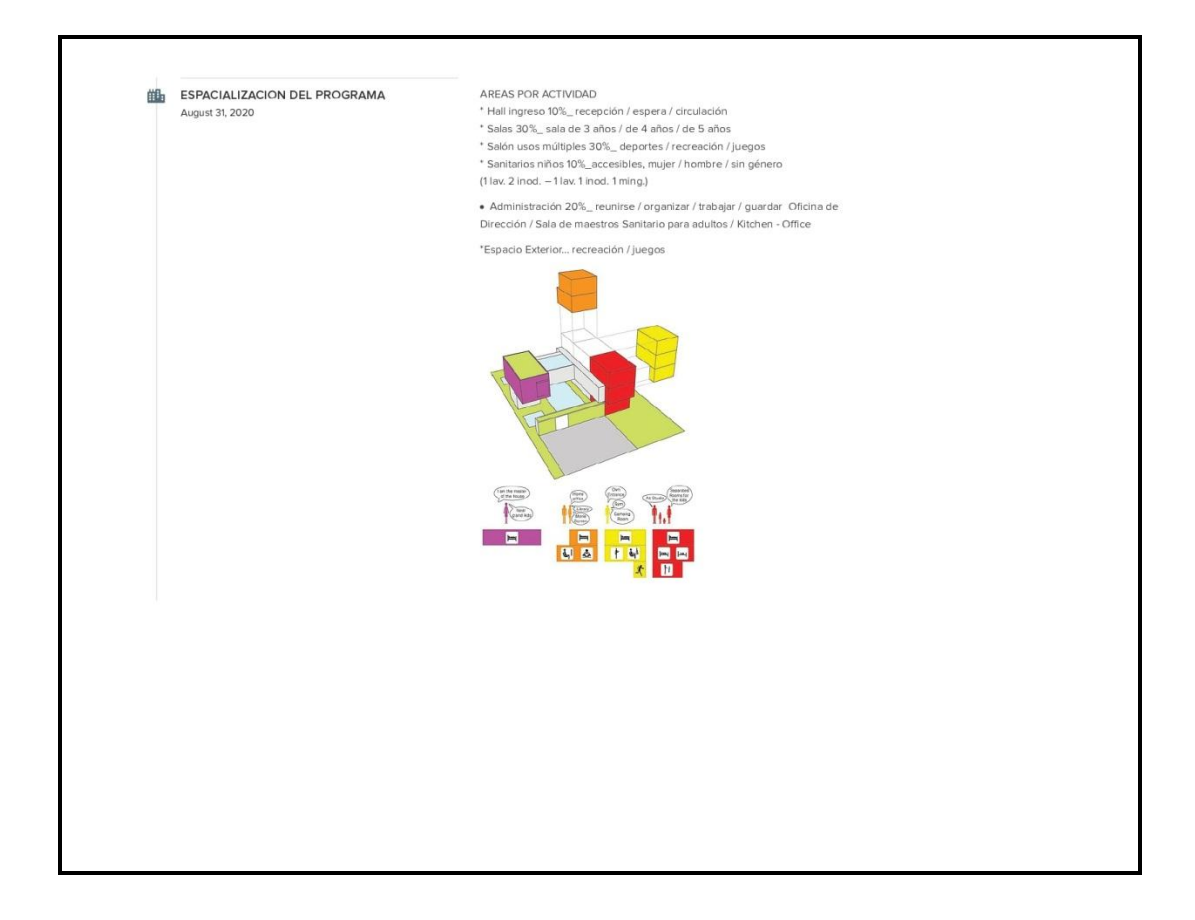

# **GUIA DE TRABAJO PRÁCTICO \_ ANÁLISIS DEL TEMA EN ARQUITECTURA**

Se interviene la guía de Trabajo para la realización del análisis del TEMA en Arquitectura con la plataforma GENIALLY a través de una plantilla que muestra una secuencia de trabajo. Del mismo modo que lo trabajado en PRECEDEN, se ordena el análisis de manera progresiva y con un orden creciente de complejidad para arribar a la comprensión del TEMA.

Link:

https://view.genial.ly/5f6f3fa1d911060d5ce272fd/horizontal-infographic-timeline-tema-enarquitectura

# **OTROS ENSAYOS… INTERVENCION GRÁFICA EN MATERIAL EDUCATIVO**

# **1. GENIALLY \_ PRESENTACIÓN DE LA CÁTEDRA**

Link:https://view.genial.ly/5f6c9f883788ec0d198ac932/horizontal-infographic-reviewpresentacion-arquitectura-ic

## **2. GUIA DE TRABAJO PRÁCTICO \_ ETAPA DE APRESTAMIENTO**

- " La etapa de aprestamiento en el nivel I de Arquitectura es una instancia de preparación en la que se desarrollan una serie de actividades y experiencias que organizadas gradualmente, promueven habilidades y destrezas y la adquisición de hábitos y actitudes necesarias para luego abordar procesos de diseño de obras de Arquitectura. Si bien el alumno del nivel inicial de la carrera carece de conocimientos previos con respecto a contenidos y conceptos propios y específicos de una disciplina como arquitectura, sus experiencias espaciales y percepciones de variados ámbitos a lo largo de la vida son vivencias reales y concretas: cómo vivimos y vivenciamos los espacios, las experiencias en distintos entornos de los que forma parte se manifiestan en el individuo y deben "traerse" a la memoria. Y éste es el punto de partida… la propia experiencia vivencial, una experiencia sensorial significativa para iniciar el proceso de aprendizaje de la arquitectura.  $\frac{1}{2}$ 

LINK: https://www.preceden.com/timelines/643086-etapa-de-aprestamiento

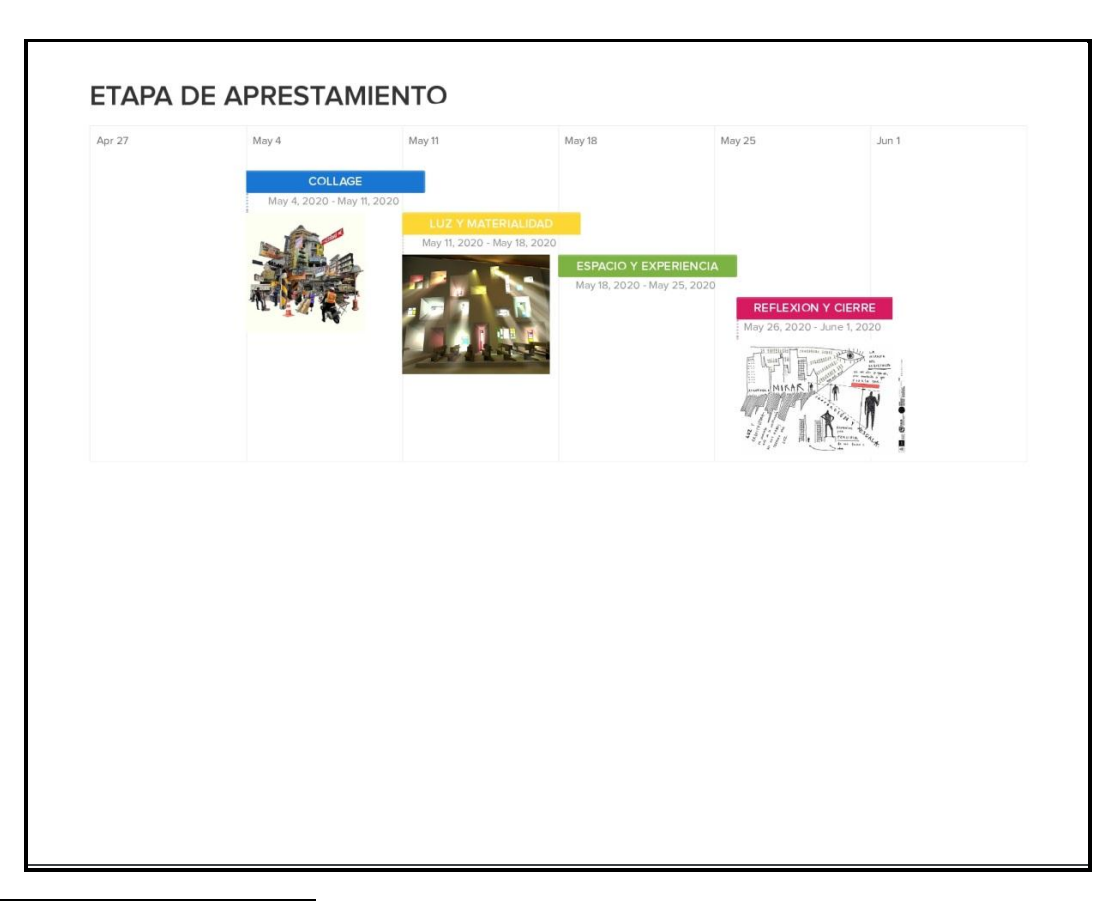

 <sup>2</sup> TURTURRO, Claudia Inés. Op. Cit.

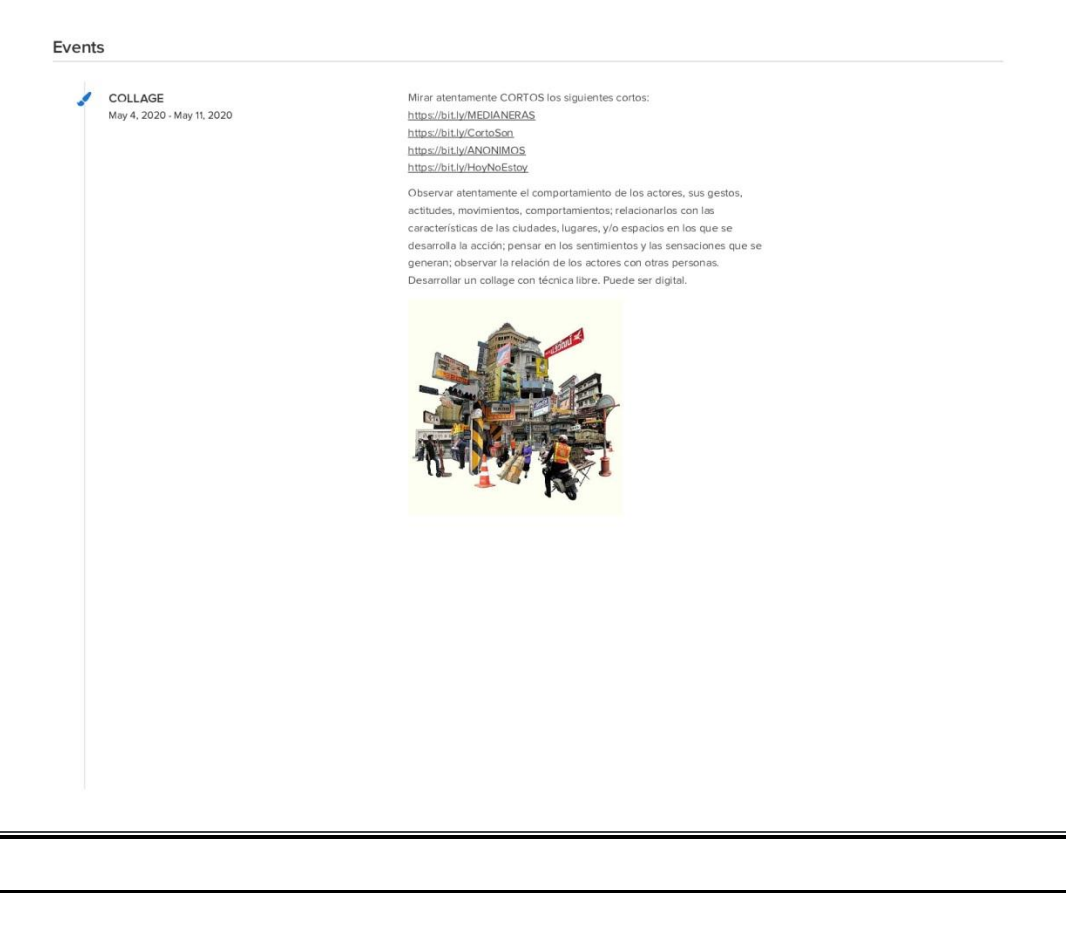

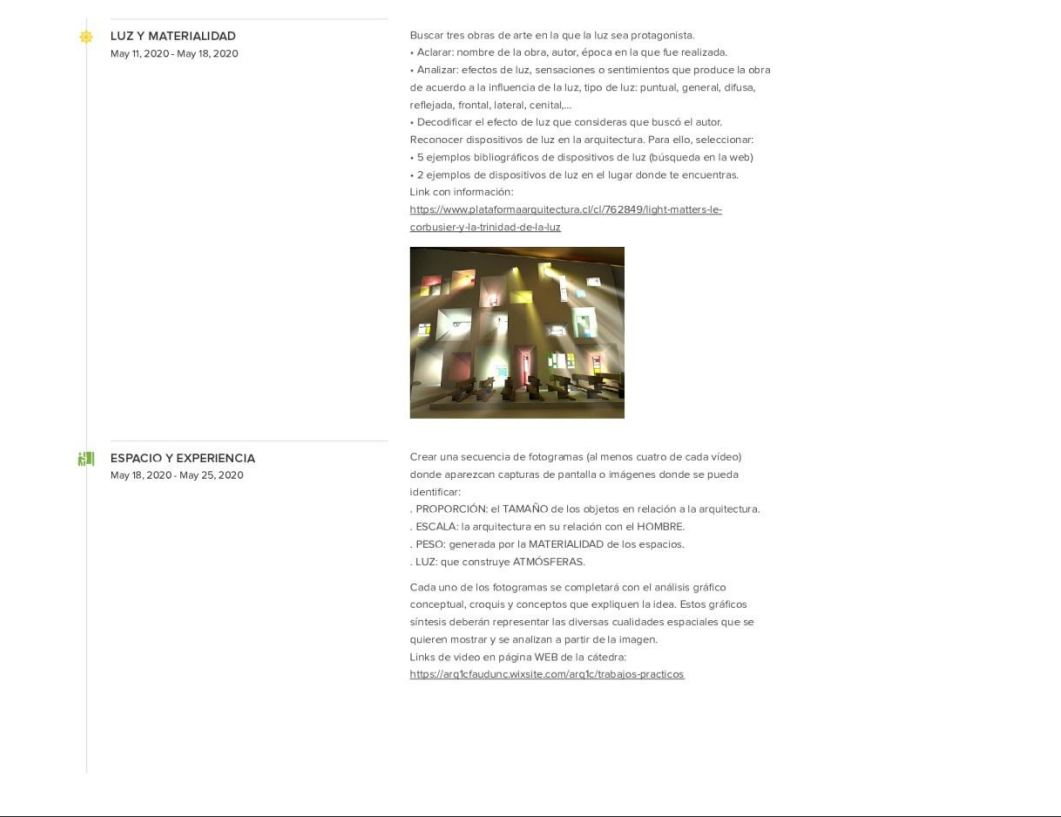

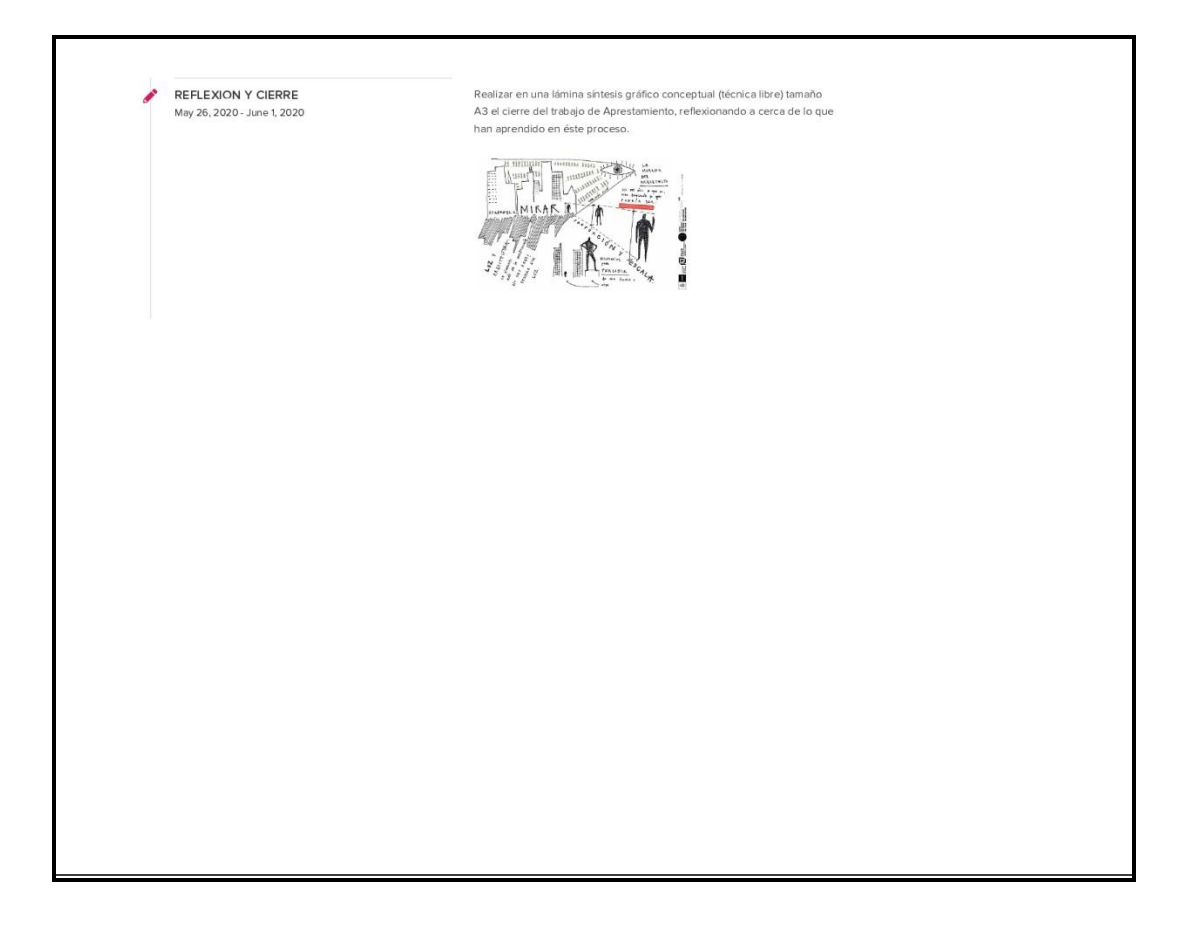

## **3. MATRIZ DE EVALUACION \_ ETAPA DE APRESTAMIENTO**

Propongo una matriz de evaluación para el trabajo práctico de la etapa de aprestamiento en la plataforma Genially, genero enlace que se comparte con los estudiantes a los efectos que conozcan las pautas de evaluación con anterioridad a la entrega de cada una de las instancias.

LINK:https://view.genial.ly/5f6f2fae6d8be00d11439ef1/horizontal-infographic-review-matrizde-evaluacion

A su vez, se puede enviar a los estudiantes por mail o compartir en Classroom \_ Tablón.

## **4. GUIA DE TRABAJO PRÁCTICO \_ ABORDAJE DE LA IDEA DE PARTIDA**

Tras el abordaje de la etapa de síntesis en el Taller 1 de Arquitectura IC con el análisis gráfico conceptual de las variables Lugar (Sector Urbano y Sitio) y Tema (trabajo adjuntado de

alumna ciclo lectivo 2020 Clara Bochatey), se inicia una segunda INSTANCIA de trabajo: la generación de la IDEA DE PARTIDA.

A través del uso de una línea de tiempo (PRECEDEN) se ordenan las diversas tareas que los estudiantes deben desarrollar para aprehender conceptos y contenidos básicos que le permitirán elaborar la propuesta de un Equipamiento Comunitario de baja complejidad a escala barrial, tema que fija el programa para el nivel inicial de la FAUD UNC.

La idea es sintetizar en un gráfico (línea de tiempo) los Trabajos de Clase publicados en Classroom correspondientes a Estrategias de Intervención e Idea de Partida, especificando los plazos de ejecución de las tareas, una consiga breve de trabajo y una imagen que exprese sintéticamente las tareas que los estudiantes deben realizar.

LINK: https://www.preceden.com/timelines/642225-arquitectura-ic-taller-1-idea-de-partida

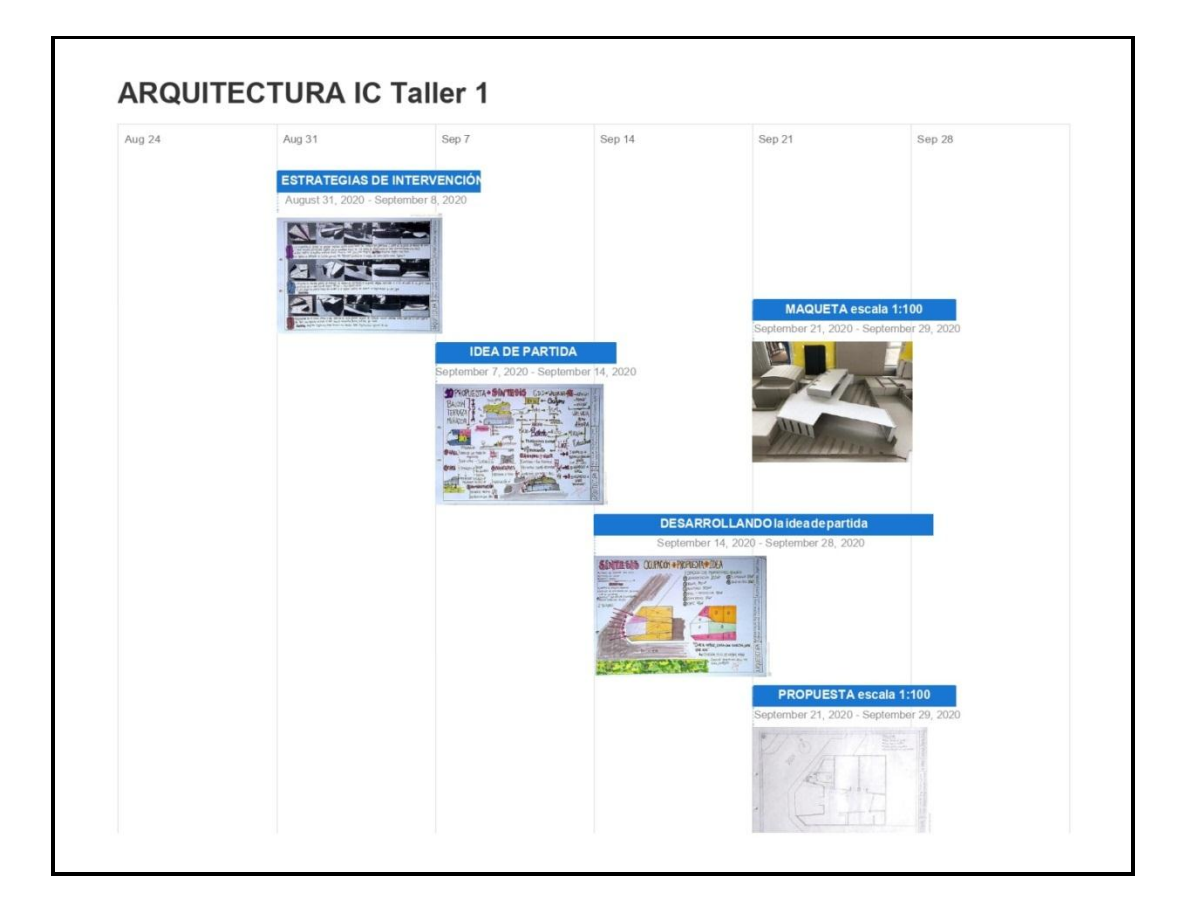

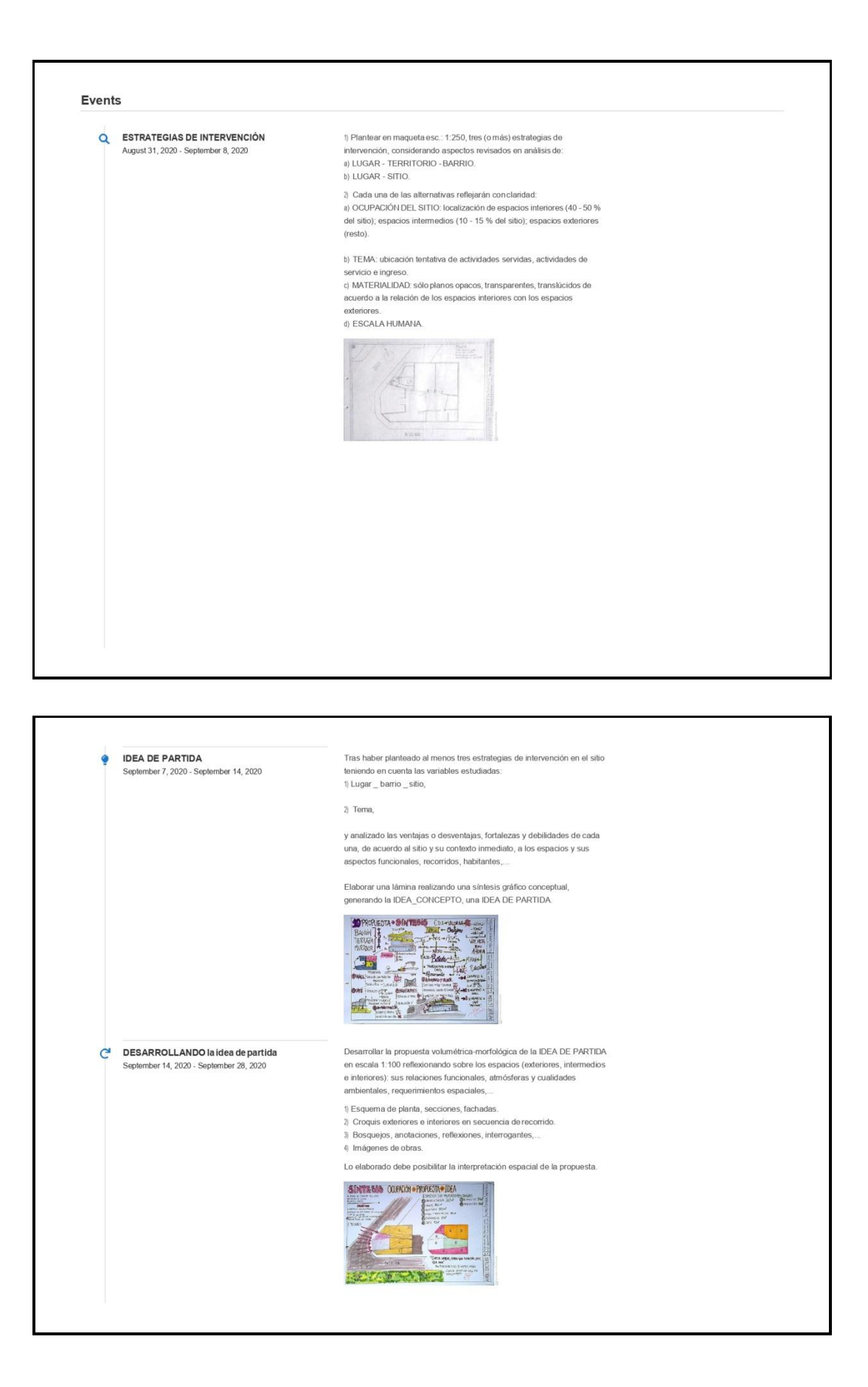

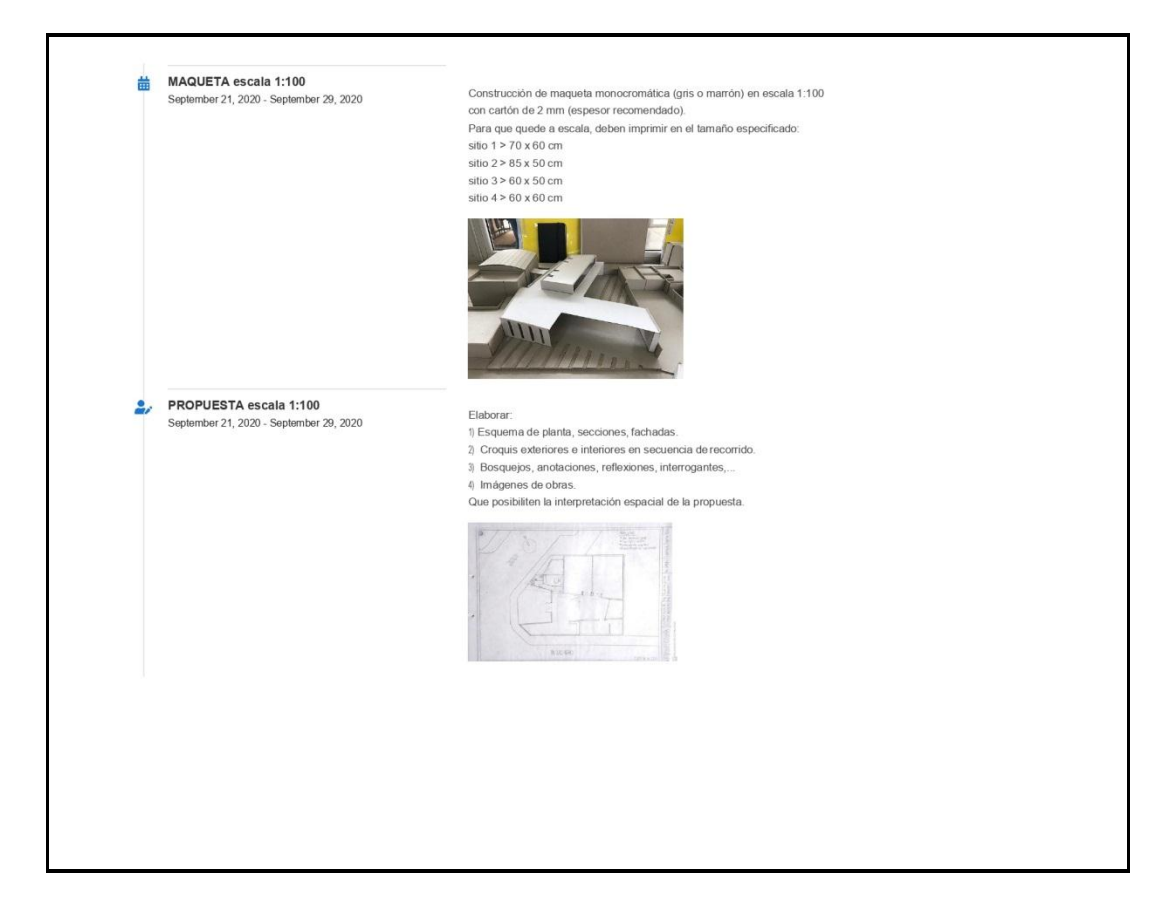

#### **5. CANVA**

Si bien no es una plataforma vista durante el desarrollo del curso PAMEG 2, conocí esta plataforma e incursioné en su uso.

El día 21 de Septiembre se elabora una tarjeta de saludo para los Estudiantes con la plataforma CANVA, que posibilita el diseño y la creación de material diverso, como carteles, posters, infografías, tarjetas, entre otros. Con una plantilla base buscada a partir de la palabra Primavera, se modifican textos, tipografía y colores y se diseña una tarjeta para publicar en tablón de Classroom.

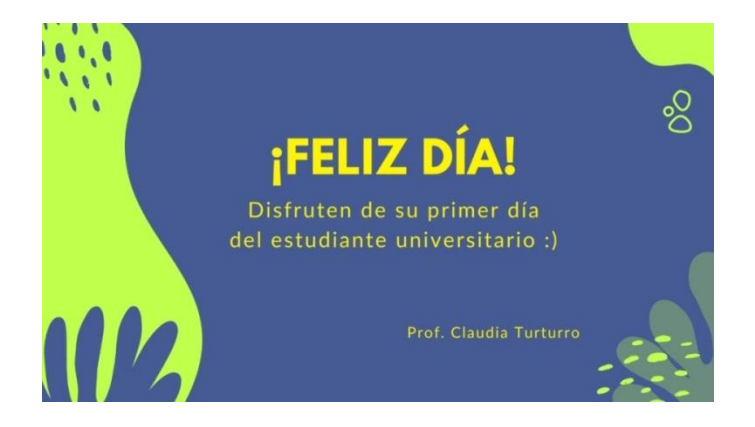

## **6. INFOGRAM \_ GENERACIÓN DE INFOGRAFÍAS**

Creación de banner informativo de ENTREGA FINAL del Proceso de Diseño de Arquitectura IC, en el que se especifican día y horario de entrega y plataforma virtual utilizada a tal efecto, para lo cual se genera un enlace a PADLET, en el que cada estudiante dispondrá de su propio panel de entrega de todo el material que se solicite. Se incorpora también el listado de piezas gráficas y elementos que serán incorporados a la publicación de la ENTREGA FINAL.

- 1) BITACORA tamaño A3 COMPLETA
- 2) escala 1:250
	- MAQUETA \_del Sector Urbano y la Propuesta
	- PLANIMETRIA de la Propuesta y el Contexto Inmediato
- 3) escala 1:100
	- MAQUETA del Sitio y la Propuesta con su entorno inmediato
	- PLANTA DE ARQUITECTURA
	- PLANTA DE SOLADOS
	- **•** SECCIONES TRANSVERSALES
	- SECCIONES LONGITUDINALES
	- FACHADAS
- 4) SECUENCIOA DE RECORRIDO CON CROQUIS EXTERIORES E INTERIORES
- 5) LAMINAS SINTESIS
	- CRITERIOS CONSTRUCTIVOS DE ESTRUCTURA
	- CRITERIOS CONSTRUCTIVOS DE ENVOLVENTES

LINK: https://infogram.com/entrega-final-1h7z2lj9951y4ow?live

Desde el enlace está la posibilidad de compartir el banner Entrega Final en redes sociales, por ejemplo, en el Facebook de la cátedra.

CODIGO QR: PADLET en el que se harán efectivas las publicaciones de la Entrega Final.

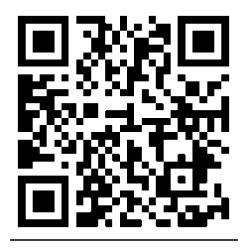

### **LOS FORMATOS DE LOS MATERIALES EDUCATIVOS**

1. FORMATO IMPRIMIBLE: material que tiene la posibilidad de pasar a otro tipo de formato.

WORD: Procesador de textos

- HTML: textos soportados en páginas web
- PDF: formato acrobat caracterizado por su portabilidad.
- E\_book: similar a pdf
- JPG: imágenes imprimibles

÷ **Se trabaja esencialmente con formatos PDF y JPG para posibilitar a los estudiantes la impresión del material en caso de ser necesario. A su vez al trabajar con la plataforma AWW APP, ésta requiere publicar los archivos en formatos PDF, JPG O PNG (en versión gratuita sólo JPG para posibilitar al estudiante guardar lo trabajado en clase).**

2. IMPRESO INTERACTIVO. Innovador (introduce un nuevo recurso a la enseñanza); motivador (captar la atención del estudiante); estructurador (permite las interacciones y relaciones)

- LINEAL
- EN ARBOL
- EN RED

3. DISEÑO MULTIMEDIAL: implica mayor utilización, disponibilidad y manejo de recursos y elementos: combinación de medios, dificultad de la tarea, condiciones técnicas (imágenes, editores de sonido, animaciones, editor de vídeos), guión multimedia, discurso oral en multimedia (locución en off, diálogo o exposición dialogada, música, efectos sonoros, silencios).

÷ **Las clases teóricas, grabadas o realizadas en vivo incorporan vídeos, códigos QR,… son editadas y publicadas en la WEB de la cátedra, de modo que el estudiante pueda acceder en reiteradas oportunidades a la visualización de la clase.** 

4. VIDEO LLAMADAS O CLASES DE VIDEOS: es fundamental planificar la clase (seleccionar material previamente), ensayar el encuentro (probar micrófonos, parlantes, presentaciones), realizar el encuentro (evaluar).

**Las clases prácticas se desarrollan en la plataforma MEET, para lo cual se preselecciona material:**

₩ **trabajos de estudiantes de ciclos lectivos anteriores, imágenes de obras, archivos varios,… para mostrar en el momento de compartir pantalla:**

 $\ddot{}$ **enlaces a obras de arquitectura, páginas de arquitectos,… para compartir en el chat de meet.**

Nota: invito a CLASSROOM a los efectos de visualizar el modo en el que se trabaja en el Taller 1 de Arquitectura IC, espacio en el que me desempeño como Profesor asistente.

> Claudia Inés Turturro Arquitecta. Especialista en la Enseñanza Universitaria de la Arquitectura y el Diseño